## **Anexo M Rúbrica para valorar el formato de la modalidad de titulación Generación 20\_\_ – 20\_\_**

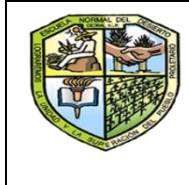

**CENTRO REGIONAL DE EDUCACIÓN NORMAL "PROFRA. AMINA MADERA LAUTERIO" CEDRAL,S.L.P.**

**Rúbrica para valorar el Formato de la modalidad de titulación**

**Generación 20\_\_ – 20\_\_**

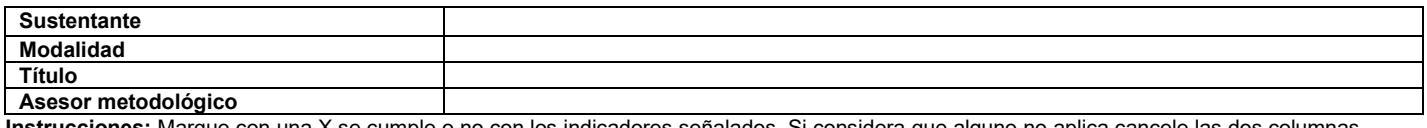

**Instrucciones:** Marque con una X se cumple o no con los indicadores señalados. Si considera que alguno no aplica cancele las dos columnas. Al término de la valoración decida si requiere otra revisión. Una vez completo lo válida para ser entregado a la comisión de titulación.

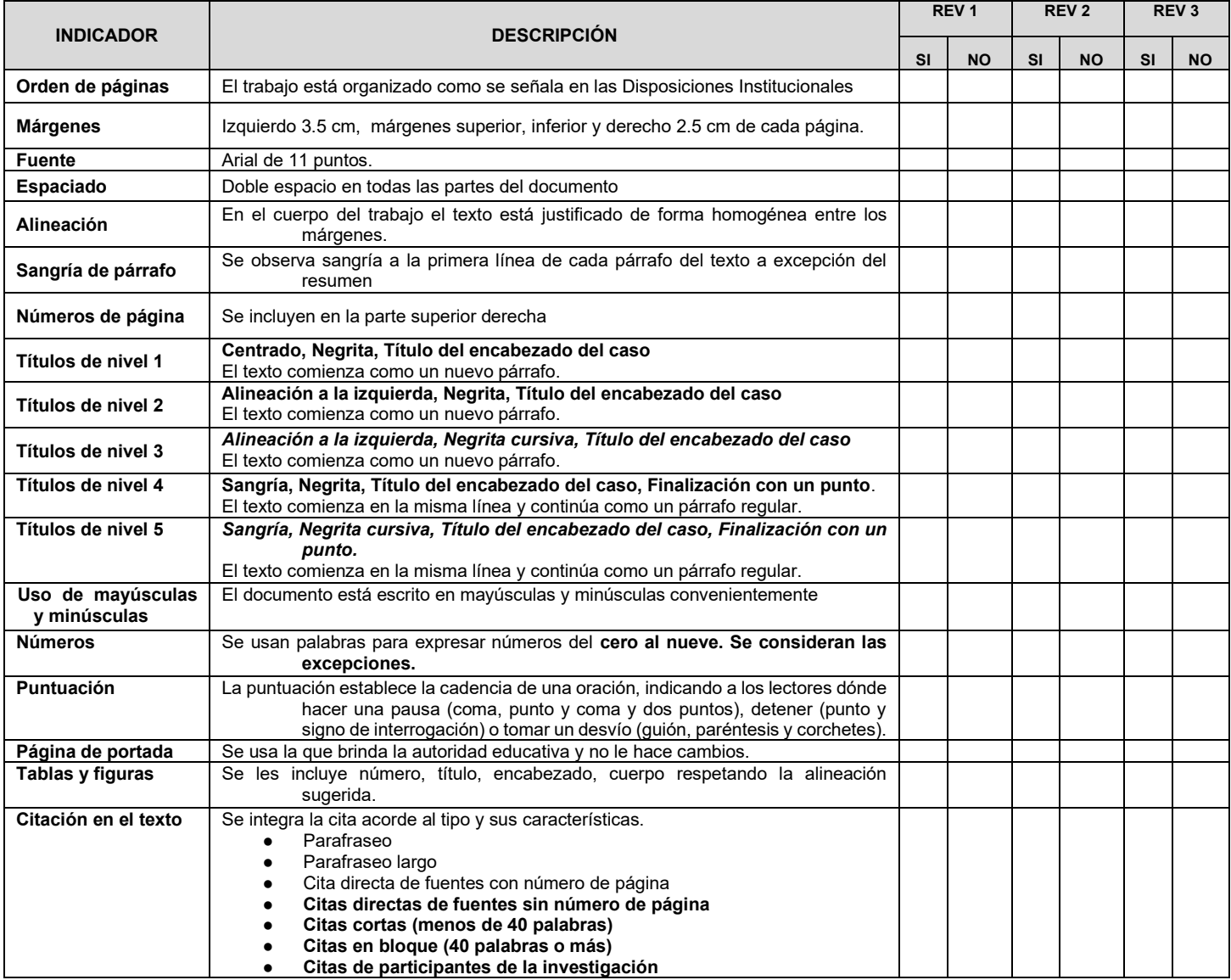

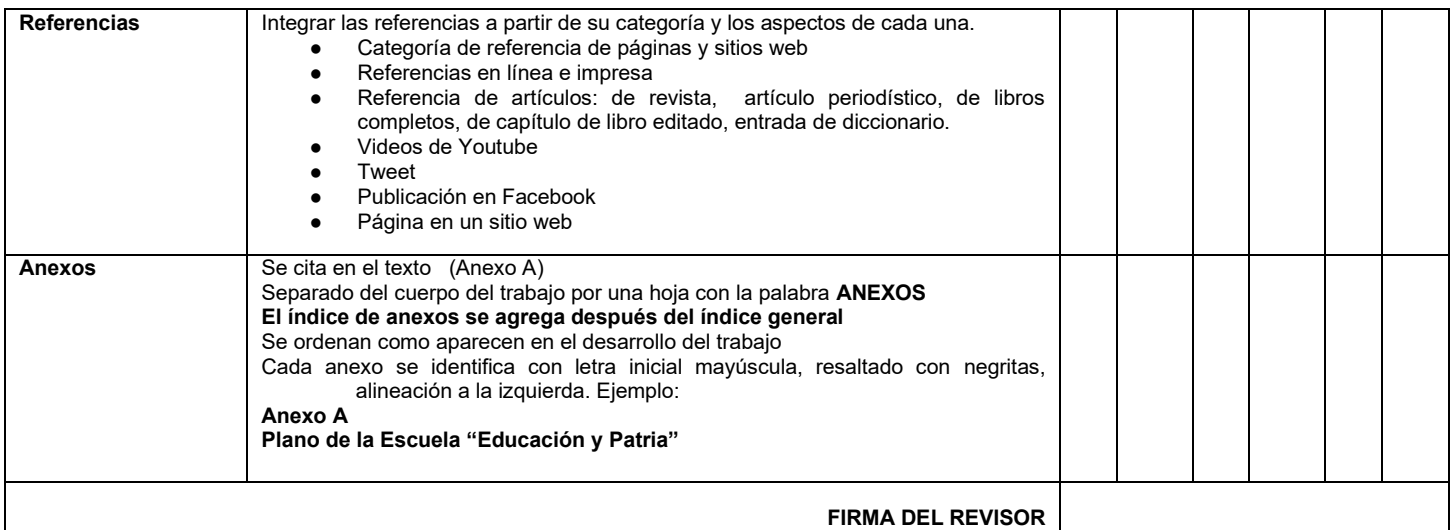

**PRECISIÓN: PARA CITAR DIARIO DE CAMPO: (Apellido con inicial mayúscula, año, registro, renglón o renglones y** 

**con DC).**

● **Ejemplo (Arteaga, 2011 R. 10 rr 25-30, DC).**

Revisión 1: \_\_\_\_\_\_\_\_\_\_\_\_\_\_\_\_\_\_\_\_\_\_\_\_\_\_\_\_\_\_\_\_\_\_

Validó: (COMISIÓN DE TITULACIÓN)

Estudiante: \_\_\_\_\_\_\_\_\_\_\_\_\_\_\_\_\_\_\_\_\_\_\_\_\_\_\_\_

**Revisión 2: \_\_\_\_\_\_\_\_\_\_\_\_\_\_\_\_\_\_\_\_\_\_\_\_\_\_\_\_\_\_\_\_\_\_** 

Validó: (COMISIÓN DE TITULACIÓN)

**Rúbrica para valorar el examen profesional plan de estudios 2018** Estudiante: \_\_\_\_\_\_\_\_\_\_\_\_\_\_\_\_\_\_\_\_\_\_\_\_\_\_\_\_